## 9.2 Close Enough (Limits)

\_\_\_\_\_\_\_\_\_\_\_\_\_\_\_\_\_\_\_\_\_\_\_\_\_\_\_\_\_\_\_\_\_\_\_\_\_\_\_

## Practice Tasks

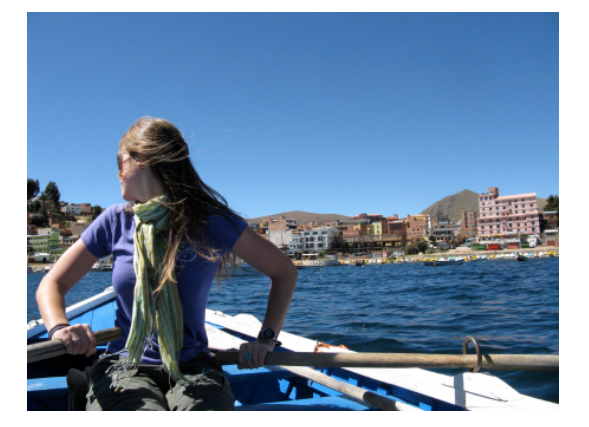

## I. Concepts and Procedures

- 1. When we write  $\lim_{x\to a} f(x) = L$  then, roughly speaking, the values of *f*(*x*) get closer and closer to the number \_\_\_\_\_\_\_\_\_\_ as the values of *x* get closer and closer to \_\_\_\_\_\_.
- 2. Use a table to determine the following:

a. 
$$
\lim_{x \to 4} \frac{\sqrt{x} - 2}{x - 4}
$$

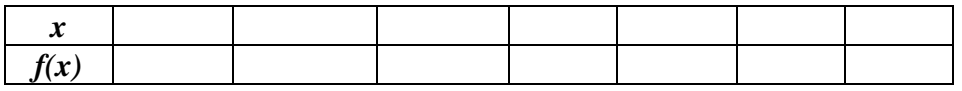

b.  $\lim_{x \to 2} \frac{x-2}{x^2 + x}$  $x^2+x-6$ 

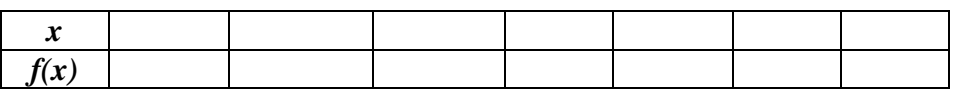

c.  $\lim_{x \to \frac{1}{2}}$ 2  $\frac{x}{2}$  $2x-1$ 

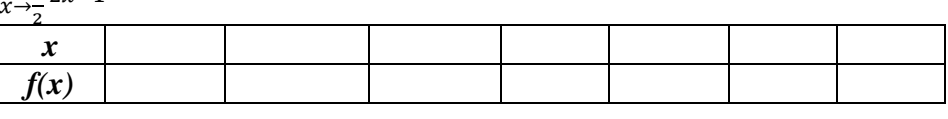

d.  $\lim_{x\to 0} \frac{e^x-1}{x}$  $\chi$ 

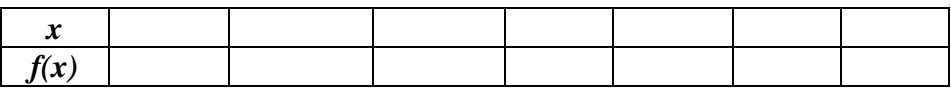

e.  $\lim_{x\to 0} \frac{\sin x}{x}$ 

 $\chi$ 

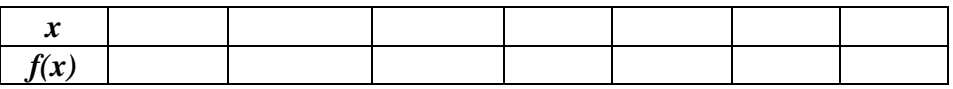

- 3. Use your graphing calculator to determine  $\lim_{x\to\frac{1}{2}}$  $\chi$  $\overline{2x-1}$ . Include a sketch of the graph of the function.
- 4. Use direct substitution and the properties of limits to evaluate each of the following.
	- a.  $\lim_{x \to 4} \frac{3x+4}{2x-5}$  $2x-5$
	- b.  $\lim_{x\to 3} 2x^2 + x + 1$

c. 
$$
\lim_{x \to 3} \frac{x^2 - 9}{x - 3}
$$

5. Use any method to evaluate each of the following.

a. 
$$
\lim_{x \to 2} \begin{cases} 5 - x; x \le 2 \\ 2x - 3; x > 2 \end{cases}
$$

b. 
$$
\lim_{x \to 4} \frac{x^2 + 3x - 40}{x - 5}
$$

c. 
$$
\lim_{x \to 4} \sqrt{4x + 9}
$$

## II. Reasoning

- 1. Graphing Calculator Pitfalls
	- a. Evaluate  $h(x) = \frac{\tan x x}{x^3}$  for  $x = 1, 0.5, 0.1, 0.05, 0.01,$  and 0.005.
	- b. Guess the value of  $\lim_{x\to 0} \frac{\tan x x}{x^3}$ .
	- c. Evaluate  $h(x)$  for successively smaller values of x until you finally reach 0 values for  $h(x)$ . Are you still confident that your guess in part (b) is correct? Explain why you eventually obtained 0 values.
	- d. Graph the function *h* in the viewing window [-1,1]. Then zoom in toward the point where the graph crosses the *y*-axis to estimate the limit of  $h(x)$  as *x* approaches 0. Continue to zoom in until you observe distortions in the graph of *h*. Compare with your results in part (c).